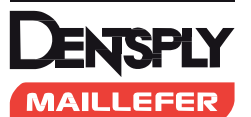

# **РУЧНЫЕ ФАЙЛЫ ДЛЯ ЭНДОДОНТИЧЕСКОЙ ТЕРАПИИ**

*ТОЛЬКО ДЛЯ ИСПОЛЬЗОВАНИЯ В СТОМАТОЛОГИИ*

### **ИНСТРУКЦИИ ПО ПРИМЕНЕНИЮ РУЧНЫХ ФАЙЛОВ ДЛЯ ЭНДОДОНТИЧЕСКОЙ ТЕРАПИИ**

### *1) ПОКАЗАНИЯ К ПРИМЕНЕНИЮ*

Ручные файлы предназначены для использования в эндодонтической терапии с целью препарирования и создания формы корневого канала. Данные ручные файлы должны применяться исключительно в клинической или больничной среде квалифицированными пользователями с соблюдением надлежащих стоматологических практик (использование перчаток, маски, очков, раббердама и т.д.).

### **• Стерильные ручные файлы для эндодонтической терапии:**

Данные изделия реализуются стерильными и могут подвергаться повторной стерилизации с целью многократного использования с соблюдением инструкций по повторной стерилизации, представленных на нашем веб-сайте www.dentsplymaillefer.com.

#### **• НЕСТЕРИЛЬНЫЕ ручные файлы для эндодонтической терапии:**

Данные изделия реализуются НЕСТЕРИЛЬНЫМИ и должны очищаться и стерилизоваться перед первым использованием в соответствии с инструкциями по стерилизации, размещенными на нашем веб-сайте. Они могут подвергаться повторной стерилизации с целью многократного использования с соблюдением инструкций по повторной стерилизации, представленных на нашем веб-сайте www.dentsplymaillefer.com.

#### *2) ПРОТИВОПОКАЗАНИЯ*

Данные ручные файлы содержат нержавеющую сталь, никель и силикон. Эти изделия не следует использовать у пациентов с подтвержденной аллергической чувствительностью к данным материалам.

### *3) ПРЕДУПРЕЖДЕНИЯ*

Во избежание передачи инфекции настоятельно рекомендуется использовать раббердам во время эндодонтической процедуры.

Для практикующего врача наиболее безопасным является одноразовое использование ручных файлов. В случае повторного применения мы рекомендуем всегда тщательно осматривать их перед использованием: присутствие таких дефектов, как трещины, деформации (изгиб, раскручивание), коррозия, утрата цветового кода или маркировки указывает на то, что изделия не способны выполнять предназначенные функции с требуемым уровнем безопасности и, следовательно, должны быть утилизированы.

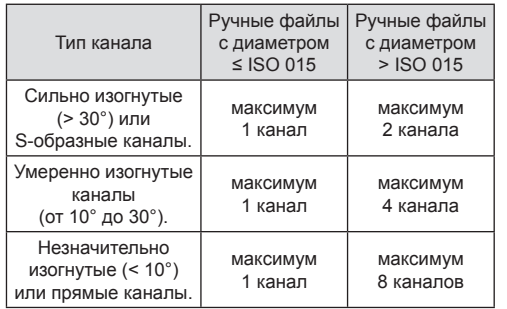

#### **• Стерильные ручные файлы для эндодонтической терапии:**

Не использовать, если стерильная упаковка повреждена.

Данные ручные файлы поставляются стерильными и не требуют специальной обработки перед первым использованием, но для последующих применений их необходимо подвергнуть соответствующей процедуре повторной стерилизации.

## *4) МЕРЫ ПРЕДОСТОРОЖНОСТИ*

- Данные ручные файлы могут подвергаться повторной стерилизации в соответствии с инструкциями, представленными на нашем веб-сайте.
- Необходимо выполнять частую чистку канавок и проверку на признаки деформации или износа иснтрумента.
- После извлечения ручного файла из корневого канала необходимо выполнять частую обильную промывку корневого канала.
- Изделия, которые реализуются НЕСТЕРИЛЬНЫМИ, должны очищаться и стерилизоваться перед первым использованием в соответствии с инструкциями по стерилизации, размещенными на нашем веб-сайте.

#### *5) НЕЖЕЛАТЕЛЬНЫЕ РЕАКЦИИ*

Неизвестны

### *6) ПОШАГОВАЯ ИНСТРУКЦИЯ*

- **6.1) Пошаговая инструкция для стерильных и НЕСТЕРИЛЬНЫХ ручных файлов для эндодонтической терапии:**
- 1) Подготовьте предварительное коронковое расширение и прямолинейный доступ к отверстию канала.
- 2) Исследуйте канал с использованием файлов малого размера, чтобы определить конечную рабочую длину (наряду с рентгенологическим подтверждением и/ или апекс-локатором), подтвердите проходимость и проверьте наличие «ковровой дорожки». Выполняйте частое обильное промывание.
- 3) При необходимости, расширьте «ковровую дорожку» с помощью ручных файлов малого размера.
- 4) Расширьте апикальную часть канала с использованием файлов малого размера до размера 025, выполняя частое обильное промывание.
- 5) Измерьте отверстие с помощью файла размера 025. Если данный файл входит плотно по длине, то канал готов к формированию с применением техники «step back». Если файл размера 025 располагается свободно по длине, то необходимо использовать файлы большего размера для достижения плотного прилегания.
- 6) Приступите к технике «step back» для формирования канала за счет уменьшения рабочей длины в соответствии с желаемым конечным размером конуса (с увеличением от 0,5 до 1 мм при использовании каждого следующего файла большего размера).
- 7) Настоятельно рекомендуется проводить частую проверку с помощью K-файла малого размера во избежание образования непроходимости. В процессе формирования канала выполняйте обильное промывание.

#### **6.2) Пошаговые инструкции в отношении инструментов ProTaper® для ручного применения**

- 1) Создайте прямолинейный доступ к устью канала;
- 2) Всегда выполняйте промывку и проверяйте наличие ковровой дорожки с использованием ручного файла  $ISO$   $015$
- 3) Протокол применения:
- Определите местоположение устья;
- Пассивно используйте ручной файл ISO 015 для опре-
- деления сопротивления ходу инструмента;
- Используйте файл S1 для формирования канала выметающими движениями до тех пор, пока не будет достигнута рабочая длина, равная той, что получена при использовании ручного файла ISO 015;
- Повторяйте эту последовательность действий до тех пор, пока рабочая длина, установленная с использованием ручного файла ISO 015, не будет достигнута с помощью S1;
- Используйте файл S2 для формирования канала выметающими движениями до тех пор, пока не будет достигнута рабочая длина;
- Повторно подтвердите рабочую длину;
- Используйте файл F1 (не-выметающие движения), при этом каждое введение должно быть глубже предыдущего до тех пор, пока не будет достигнута рабочая длина;
- Измерьте отверстие с помощью ручных файлов;
- Используйте соответствующий файл (F2, F3, F4, F5) аналогичными выметающими движениемя по рабочей длине, если требуется дополнительное расширение, или если отверстие большего размера;

При необходимости используйте файл SX выметающими движениями для формирования/смещения коронковой части канала.

### *7) ДЕЗИНФЕКЦИЯ, ЧИСТКА И СТЕРИЛИЗАЦИЯ*

- В отношении ручных файлов для многократного использования см. требования к стерилизации, размещенные на нашем веб-сайте.
- В отношении НЕСТЕРИЛЬНЫХ ручных файлов следуйте инструкциям по обработке, представленным на нашем веб-сайте: обработка в автоклаве перед использованием при температуре 134°C в течение 18 мин

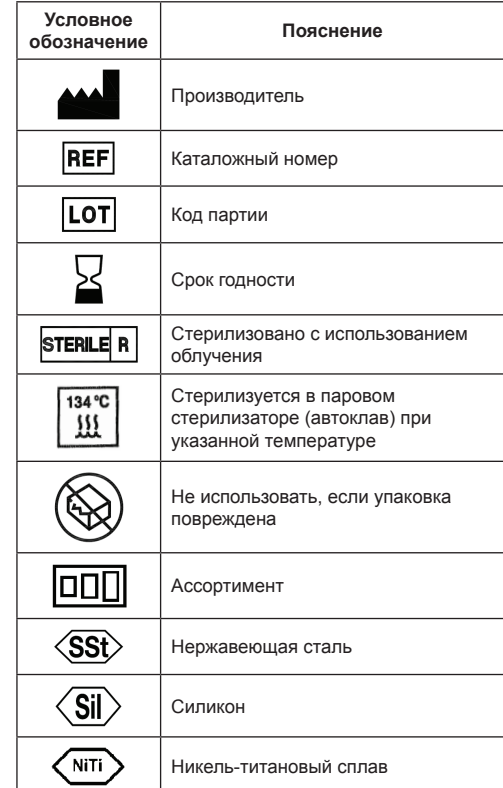

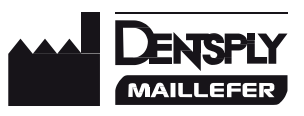

**Производитель** Maillefer Instruments Holding Sàrl Chemin du Verger, 3 CH-1338 Балэг www.dentsplymaillefer.com